## Fichier:Param trer son navigateur - Favoris et Marquepages Firefox - Afficher la barre personnelle.JPG

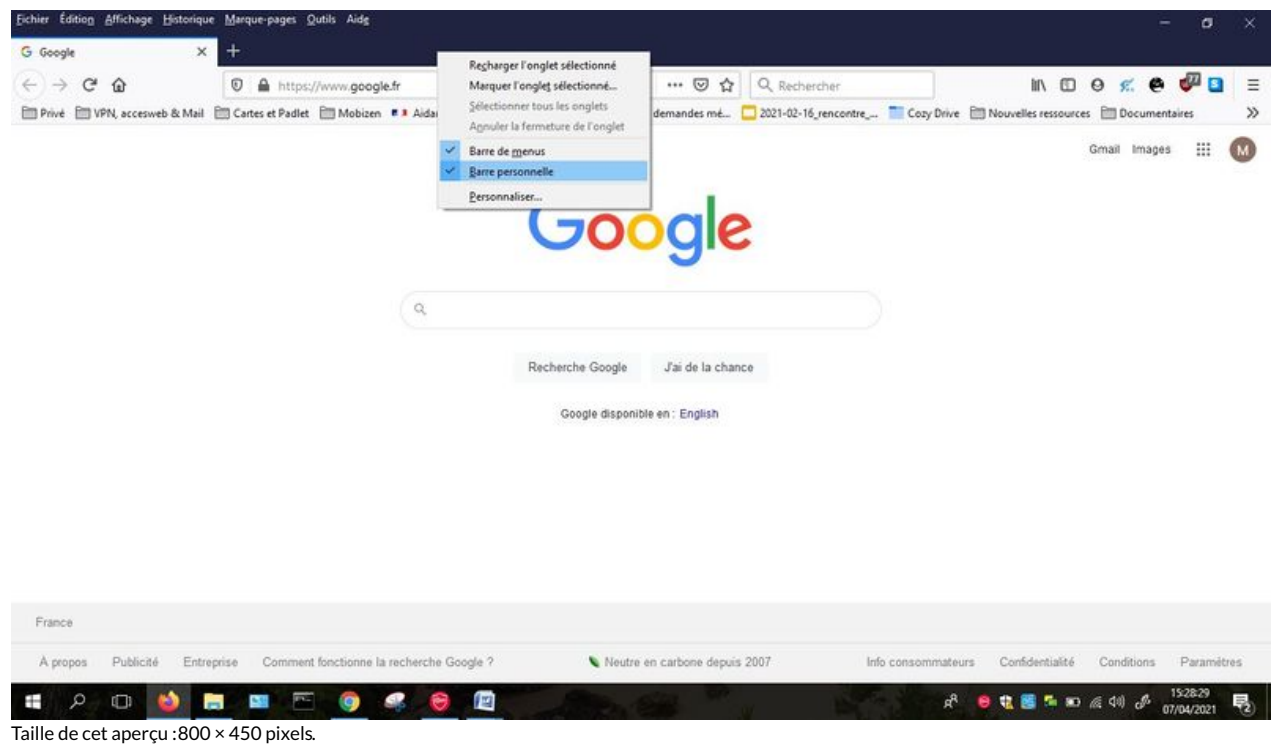

Fichier [d'origine](https://rennesmetropole.dokit.app/images/e/ed/Param_trer_son_navigateur_-_Favoris_et_Marque-pages_Firefox_-_Afficher_la_barre_personnelle.JPG) (1 366 × 768 pixels, taille du fichier : 85 Kio, type MIME : image/jpeg)

Param\_trer\_son\_navigateur\_-\_Favoris\_et\_Marque-pages\_Firefox\_-\_Afficher\_la\_barre\_personnelle

## Historique du fichier

Cliquer sur une date et heure pour voir le fichier tel qu'il était à ce moment-là.

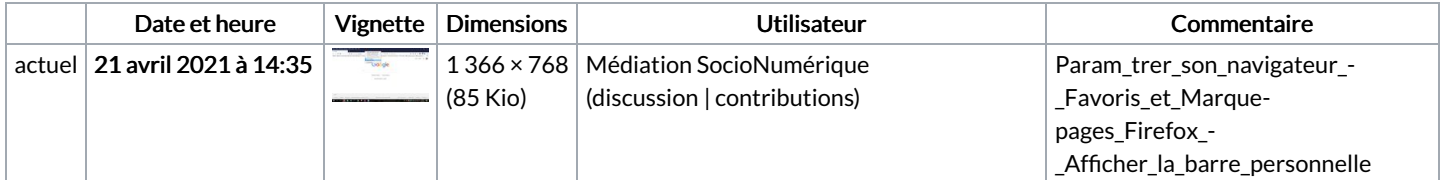

Vous ne pouvez pas remplacer ce fichier.

## Utilisation du fichier

La page suivante utilise ce fichier :

Paramétrer son navigateur - Favoris et [Marque-pages](https://rennesmetropole.dokit.app/wiki/Param%25C3%25A9trer_son_navigateur_-_Favoris_et_Marque-pages)

## Métadonnées

Ce fichier contient des informations supplémentaires, probablement ajoutées par l'appareil photo numérique ou le numériseur utilisé pour le créer. Si le fichier a été modifié depuis son état original, certains détails peuvent ne pas refléter entièrement l'image modifiée.

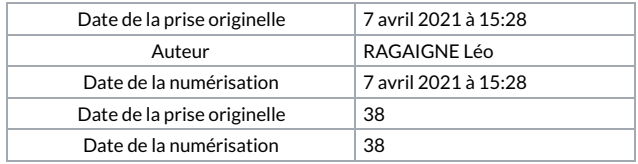